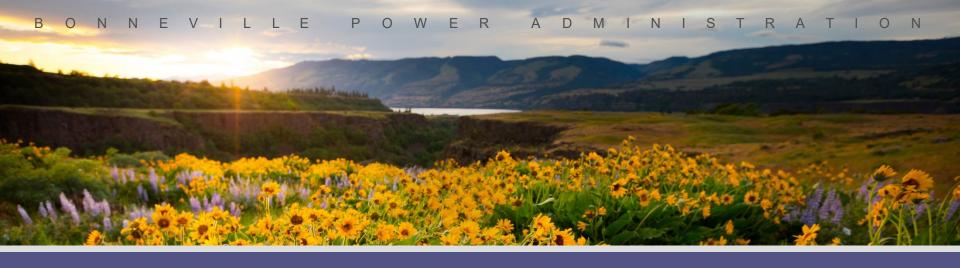

# BPA's Custom Project Cost Documentation Guide

November 30, 2023

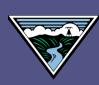

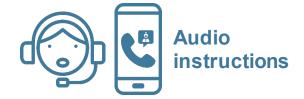

### Welcome to BPA's Webex Meeting!

Note: Your audio is muted upon entry.

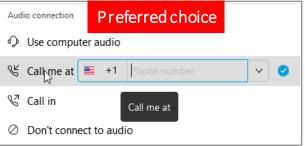

Note: The incoming call may be listed as POTENTIAL SPAM.

**Second choice**: In the example above, instead select **Call in** and use your phone to call into the webinar. A window will pop-up with your meeting **Call in** information.

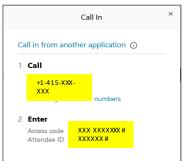

**Last choice: Use Computer for Audio.** Connect a headset to your computer for best results.

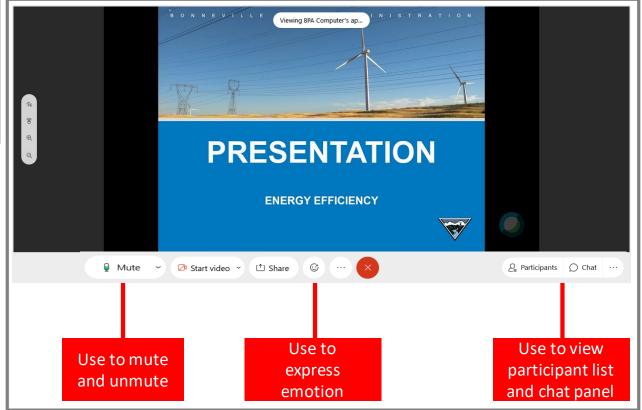

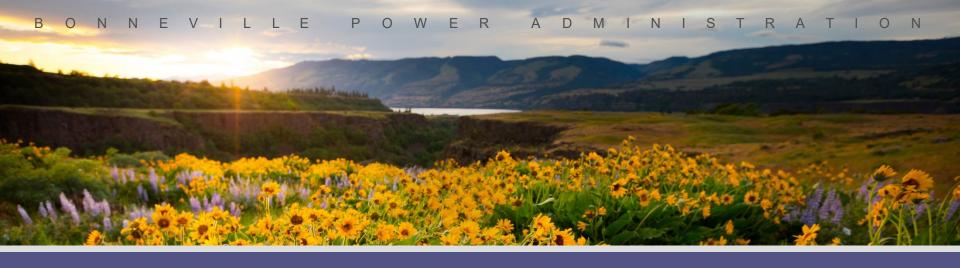

# BPA's Custom Project Cost Documentation Guide

November 30, 2023

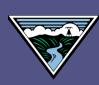

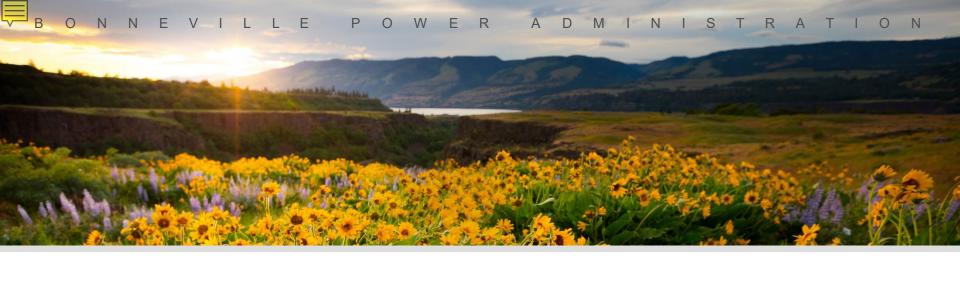

Questions or comments as we go
Use Chat in Webex
or
Raise Hand

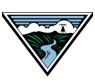

## **Project Overview**

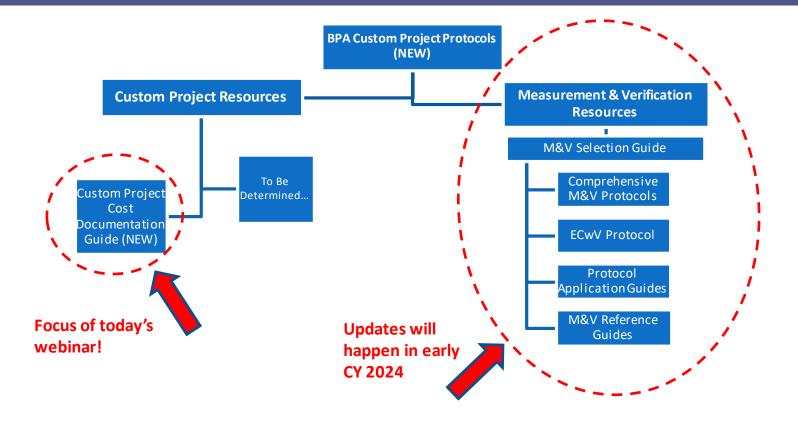

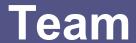

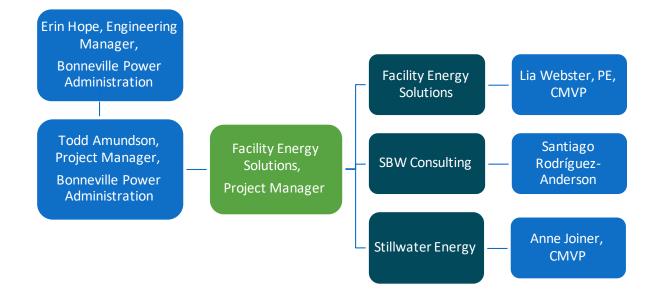

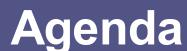

### Custom Project Cost Documentation Guide

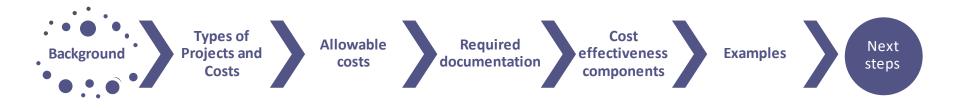

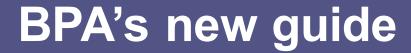

#### **Custom Project Cost Documenation Guide:**

- Defines project costs eligible for incentives
- Details supporting documentation required
- Specifies cost impacts needed for cost effectiveness calcs
- Added to BPA Custom Project Library:

https://www.bpa.gov/energy-andservices/efficiency/custom-project-protocols **Bonneville Power Administration** 

Cost Documentation Guidelines for

**Energy Efficiency Projects** 

Version 1.0 November 2023

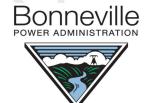

Final review and approval of eligible costs will be determined by BPA.

## BPA's new guide - Purpose

#### **Custom Project Cost Documenation Guide:**

- Provides guidance on eligible costs for energy efficiency projects
- Details supporting documentation on project costs
  - Required to receive incentives
  - Used to determine cost-effectiveness
- Supports the BPA Implementation Manual
- Largely aligns with ESI Cost Guidelines (Rev. 13, 2017), Supersedes ESI Cost Guidelines

https://www.bpa.gov/energy-and-services/efficiency/custom-project-protocols

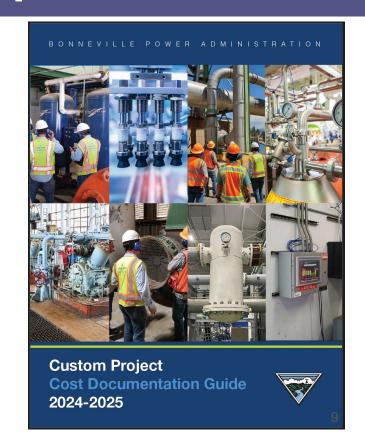

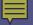

## BPA's new guide - Overview

| Section    | tion Title Key Elements                                |                                                                                          |  |
|------------|--------------------------------------------------------|------------------------------------------------------------------------------------------|--|
| 1          | Introduction                                           | Incentives, Cost effectiveness, BEETs                                                    |  |
| 2          | Custom Project Cost Requirements                       | Custom Project Proposal, Custom Report                                                   |  |
|            |                                                        | Custom (ER, ROB, NC) UES/Standard Offer, SEM, Other                                      |  |
|            |                                                        | Total Project Costs, Incremental Project Costs<br>Examples                               |  |
| 5          | Custom Project Cost Components                         | New Equipment & Materials, Used Equipment,<br>Contractor and Customer Labor, Misc. Costs |  |
| 6          | Project Implementation Cost Documentation Requirements | Documenting Project Costs, Incremental Costs, and Misc. costs                            |  |
| 7          | Operations & Maintenance (O&M) Costs                   | Define eligible changes in O&M Costs, Examples, Documenting cost changes                 |  |
| 8          | Non-Energy Impacts (NEIs)                              | Define, Document NEIs, Examples                                                          |  |
| Appendix A | Cost Documentation Examples                            | 6 examples                                                                               |  |
| Appendix B | End-User Self Certification                            | End-User Self Certification of accounting system                                         |  |

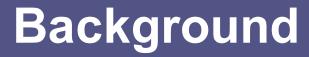

| Section | Title        | Key Elements                          |
|---------|--------------|---------------------------------------|
| 1       | Introduction | Incentives, Cost effectiveness, BEETs |

- How project cost data is used by BPA
  - Determines incentives
  - Used to evaluate cost effectiveness
- ❖ Data gathered through BPA's Energy Efficiency Tracking System (BEETS)

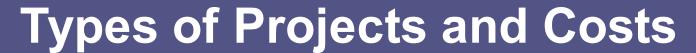

| Se | Section Title Key Eleme            |  | Key Elements                           |
|----|------------------------------------|--|----------------------------------------|
|    | 2 Custom Project Cost Requirements |  | Custom Project Proposal, Custom Report |

#### Custom Project Proposal (CPP) cost requirements

- Estimated costs expected
- Sources range from vendor quotes to industry rules of thumb

#### Completion Report (CR) cost requirements

- Invoices required from equipment and contractors
- Details needed on internal customer labor costs
- Overview of baseline documentation for incremental costs

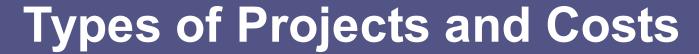

| Section | Title         | Key Elements                                        |
|---------|---------------|-----------------------------------------------------|
| 3       | Project Types | Custom (ER, ROB, NC) UES/Standard Offer, SEM, Other |

#### Custom Project Types

- Retrofit Early Retirement
- Retrofit Replace on Burnout
- New Construction/Major Renovation

#### **\*** Basis of eligible implementation costs

- Total Project Costs
- Incremental Project Costs

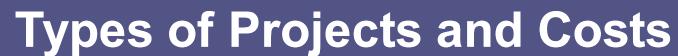

| Section | Title         | Key Elements                                        |
|---------|---------------|-----------------------------------------------------|
| 3       | Project Types | Custom (ER, ROB, NC) UES/Standard Offer, SEM, Other |

#### Eligible Measure Project Costs by Project Type

| Program Type                        | Project type                             | Basis for Implementation Cost     |  |
|-------------------------------------|------------------------------------------|-----------------------------------|--|
|                                     | Retrofit – Early replacement (ER)        | Total project cost                |  |
| Custom Projects                     | Retrofit – Replace on burnout (ROB)      | In are montal project cost        |  |
|                                     | New Construction/Major Renovation (NC)   | ncremental project cost           |  |
| Unit Energy Saving (UES) / Standard | Retrofit                                 | Total measure cost set by program |  |
| Offer                               | New Construction/Major Renovation        | Total measure cost set by program |  |
| Strategic Energy management (SEM)   | Commercial or Industrial SEM             | No specific requirements          |  |
|                                     | Energy Project Manager (EPM),            |                                   |  |
| Specialty programs                  | Reconductor Transformer (RT), and Energy | See program guidelines            |  |
|                                     | Smart Reserve                            |                                   |  |

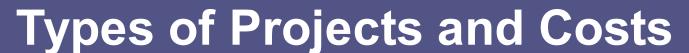

|   | Section | Title         | Key Elements                                        |
|---|---------|---------------|-----------------------------------------------------|
| 3 | 3       | Project Types | Custom (ER, ROB, NC) UES/Standard Offer, SEM, Other |

#### **Custom Project Types**

- **❖** Retrofit Early Retirement
  - Existing equipment was still working, or can be repaired, and had remaining life of at least 1-year
- ❖ Retrofit Replace on Burnout
  - Replacing equipment with less than one year of remaining useful life
- **❖** New Construction/Major Renovation
  - Requires new construction
  - Expanded or renovated facilities, or
  - Project is going from non-electric to electrification of load.

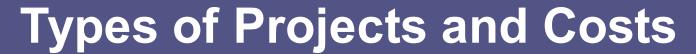

| Section | Title                  | Key Elements                                               |
|---------|------------------------|------------------------------------------------------------|
| 4       | Eligible Project Costs | Total Project Costs, Incremental Project Costs<br>Examples |

#### **❖** Total Project Costs

- Design and construction costs, permit fees
- New and used equipment, disposal costs
- Cost of installation labor by contractors or internal staff

#### Incremental Project Costs

- Actual costs compared to hypothetical baseline costs
- Baseline based on code or industry standard practice

```
Incremental Costs =

Total Implementation Costs – Hypothetical Baseline Costs
```

## Types of Projects and Costs

| Section | Title                  | Key Elements                                               |
|---------|------------------------|------------------------------------------------------------|
| 4       | Eligible Project Costs | Total Project Costs, Incremental Project Costs<br>Examples |

- Example project using Total Project Costs:
  - Project includes a new higher efficiency fan with VFD controls
  - Early replacement of equipment
  - Total project costs are eligible
  - Costs include new equipment costs, including the efficient fan,
     VFD, sensors, and controls, along with their installation cost

## Types of Projects and Costs

| Section | Title                  | Key Elements                                               |
|---------|------------------------|------------------------------------------------------------|
| 4       | Eligible Project Costs | Total Project Costs, Incremental Project Costs<br>Examples |

- **Example project requiring Incremental Project Costs**:
  - End-of-life replacement of an air-handling unit
  - New unit adds heat recovery wheel as efficiency measure
  - Incremental costs are required for 'Replace on Burnout':
     Difference in cost to install AHU with heat recovery and the cost to
     install AHU without heat recovery

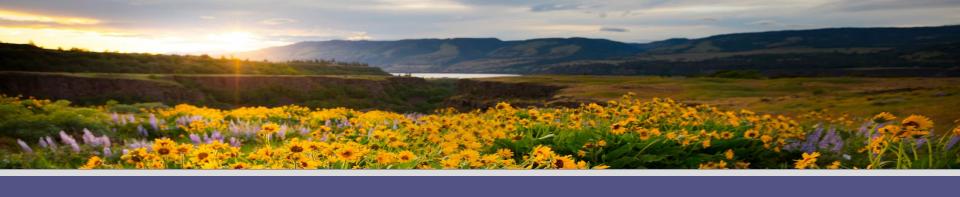

# Allowable Cost Components

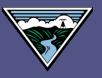

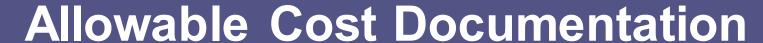

| Section | Title                          | Key Elements                                                                             |
|---------|--------------------------------|------------------------------------------------------------------------------------------|
| 5       | Custom Project Cost Components | New Equipment & Materials, Used Equipment,<br>Contractor and Customer Labor, Misc. Costs |

#### Custom Project Cost Components

- New Equipment and Materials
- Used Equipment
- Contractor and customer labor
- Miscellaneous costs
- **Eligible and Ineligible** cost & documentation sources for each

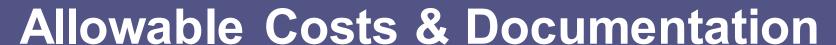

| New Equipment and Materials                                      | Eligible | Ineligible |
|------------------------------------------------------------------|----------|------------|
| Invoices for the new equipment from a vendor                     | ✓        |            |
| Estimate for new equipment from a vendor                         | ✓        |            |
| Invoices from a vendor for installation                          | ✓        |            |
| Estimates for the baseline equipment (vendor quote, RS Means)    | <b>✓</b> |            |
| Estimates for the baseline installation (vendor quote, RS Means) | <b>✓</b> |            |
| Invoices for additional non-EE equipment                         |          | х          |
| Invoices for work done unrelated to the measure installation     |          | х          |
| Invoices for work done related to previous EE projects           |          | х          |

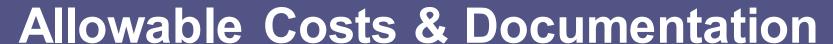

| Used Equipment                                                                                 | Eligible | Ineligible |
|------------------------------------------------------------------------------------------------|----------|------------|
| Cost to refurbish equipment to meet energy efficiency savings                                  | <b>√</b> |            |
| Retrofit kits                                                                                  | ✓        |            |
| Shipping and associated costs                                                                  | ✓        |            |
| Repurchase of consumed parts                                                                   | ✓        |            |
| Cost to install used equipment, whether newly purchased or previously owned by facility        | <b>✓</b> |            |
| Parts unable to meet measure life requirements (e.g., 10 years for industrial custom projects) |          | х          |
| "As new" costs for original equipment or part(s) that are facility owned and are being re-used |          | х          |

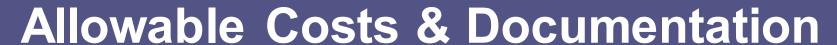

| Contractor and Customer Labor                                              | Eligible | Ineligible |
|----------------------------------------------------------------------------|----------|------------|
| Internal or outsourced EE study and project scoping funded by the facility | ✓        |            |
| Internal or external engineering, design, and permitting                   | ✓        |            |
| Internal or external labor for measure installation                        | ✓        |            |
| Commissioning installed measure                                            | ✓        |            |
| Measurement and Verification activities funded by the facility             | ✓        |            |
| Internal labor specific to implementing BPA energy efficiency measure(s)   | ✓        |            |
| Any external or internal engineering and design hours                      | ✓        |            |
| Commissioning (if not paid directly by the program)                        | <b>✓</b> |            |
| Program-funded commissioning                                               |          | Х          |
| Program funded feasibility study (for custom retrofit)                     |          | Х          |
| Efforts that are part of another program (i.e., SEM )                      |          | Х          |
| Labor not directly part of implementing the EE measures                    |          | х          |
| Activities related to the implementation of a different EE measure         |          | Х          |
| Energy Project Manager (EPM) program costs                                 | _        | Х          |

### **Allowable Costs & Documentation**

| Miscellaneous Costs                                                                                   | Eligible | Ineligible |
|----------------------------------------------------------------------------------------------------|----------|------------|
| Permit fees                                                                                           | ✓        |            |
| Rental equipment / Leased equipment related to EEM                                                    | ✓        |            |
| Shipping/freight expenses                                                                             | ✓        |            |
| Sales tax, where paid                                                                                 | ✓        |            |
| Metering equipment as warranted and used during the M&V phase                                         | ✓        |            |
| Equipment enclosures                                                                                  | ✓        |            |
| Demolition/disposal expenses                                                                          | ✓        |            |
| Salvage value (cost savings)                                                                          | ✓        |            |
| "Stand-by parts" (See Other Equipment Situations)                                                     | ✓        |            |
| Replenishing parts from Onsite stores (See Other Equipment Situations)                                | ✓        |            |
| Maintenance contracts or additional equipment warranties                                              |          | Х          |
| Any costs that would have been incurred regardless of an energy efficient measure                     |          | Х          |
| Any non-energy related additions to the project scope                                                 |          | Х          |
| Duplicate common parts generally used in maintenance                                                  |          | Х          |
| Duplicate parts purchased in order to receive discounts or for convenience to be placed in inventory. |          | Х          |
| Part(s) or sub-system is for additional features not necessary for energy savings                     |          | Х          |

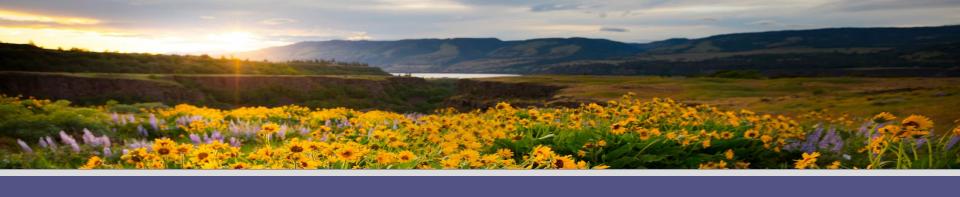

# Required Cost Documentation

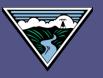

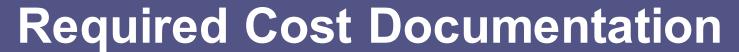

| Section | Title                                                  | Key Elements                                                  |
|---------|--------------------------------------------------------|---------------------------------------------------------------|
| 6       | Project Implementation Cost Documentation Requirements | Documenting Project Costs, Incremental Costs, and Misc. costs |

#### Documentation required with CPP and CR:

- 1. Project Cost Summary:
  - ✓ Project type
  - ✓ Cost basis
  - ✓ Baseline description, if needed
  - ✓ Summary table
- 2. Documentation supporting costs:
  - ✓ Invoices
  - ✓ Annotated detail on costs, where needed

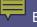

## **Required Cost Documentation**

| Section | Title                                                  | Key Elements                                                  |
|---------|--------------------------------------------------------|---------------------------------------------------------------|
| 6       | Project Implementation Cost Documentation Requirements | Documenting Project Costs, Incremental Costs, and Misc. costs |

Table 6: Example Cost Summary Table for Early Replacement (ER) Retrofit

| Cost Item                       | Eligible Project<br>Cost | Description (e.g., invoice number, vendor, notes, etc.)                     | Documentation Type                       |  |  |
|---------------------------------|--------------------------|-----------------------------------------------------------------------------|------------------------------------------|--|--|
| Heat-pump (HP) Water Heater     | \$9,850.00               | For a new HP supplied by a vendor                                           | ACMO Invoice#1200                        |  |  |
| Misc. hardware                  | \$325.50                 | Some miscellaneous fittings, parts, and piping                              | ACMO Invoice#1200                        |  |  |
| Wiring                          | \$50.00                  | Onsite stores provided new electrical wires which will later be replenished | Accountingsoftwaresummary                |  |  |
| Installation Labor - Contractor | \$2,275.50               | For installation of HP and repair of damaged piping                         | ACMO Invoice#1200                        |  |  |
| Installation Labor - Internal   | \$875.00                 | For installation of HP and repair of damaged piping                         | Summary of timesheets, employee payrates |  |  |
| Disposal                        | \$225.00                 | Cost to dispose of old water heater and other waste                         | ACMO Invoice#1173                        |  |  |
| Total                           | \$13,601.00              |                                                                             |                                          |  |  |

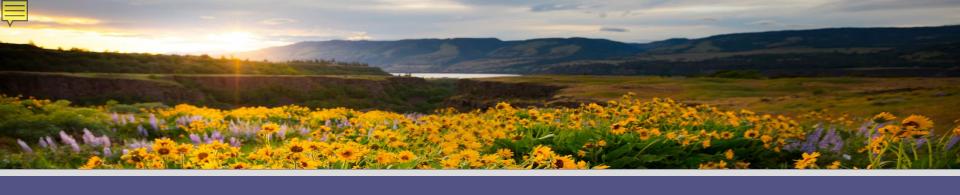

## Cost-Effectiveness Components

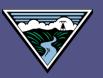

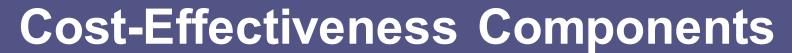

| Section | Title                                | Key Elements                                                             |
|---------|--------------------------------------|--------------------------------------------------------------------------|
| 7       | Operations & Maintenance (O&M) Costs | Define eligible changes in O&M Costs, Examples, Documenting cost changes |

- Changes in O&M costs
  - Time or expertise required
  - Change in maintenance components
- Change in average annual costs
- Used in TRC calculation

#### Example:

- Pneumatic controls replaced by DDC
- Reduced repair time on pneumatic lines
- Cost reduction in customer O&M labor

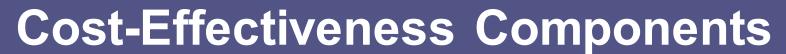

| Sec | tion | Title                     | Key Elements                    |
|-----|------|---------------------------|---------------------------------|
| :   | 8    | Non-Energy Impacts (NEIs) | Define, Document NEIs, Examples |

- Other cost impacts from implementing project
  - Change in water or natural gas consumption
  - Change in non-utility metered fuels (propane, coal)
  - Other benefits such as carbon emissions credits acquired
  - Productivity changes such as increased units/shift
- Also called non-energy benefits (NEBs)

#### Example:

- New cooling tower provides water-side economizer
- Cost for make-up water lost through evaporation is an NEI cost

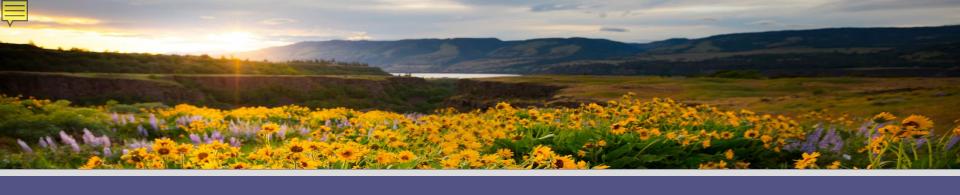

## Examples

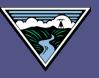

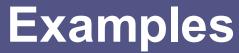

| Section    | Title                       | Key Elements |
|------------|-----------------------------|--------------|
| Appendix A | Cost Documentation Examples | 6 examples   |

#### **\*** Examples of cost documentation:

- Summary of project costs
- Breakout of ECM Costs from a Large Project
- Incremental cost determinations for CPP & CR
- Baseline costs adjusted in CPP
- Internal labor and materials costs
- Final invoice

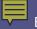

## Example

#### **Incremental Cost Example 1:**

- Plant upgrade includes installing VFDs on the motors instead of traditional starters
- As a Major Renovation project, incremental project costs are needed
- For the CPP, cost estimates from Grainger for baseline and for VFDs were used:

#### Initial Estimate of Incremental Costs in Custom Project Proposal (CPP)

| Estimated Eligible Project Cost Summary |   |         |           |     |          |     |                        |      |           |               |           |
|-----------------------------------------|---|---------|-----------|-----|----------|-----|------------------------|------|-----------|---------------|-----------|
| Unit Costs                              |   |         |           |     |          |     | Totals Incremental Co. |      |           |               |           |
|                                         |   |         |           | VF  | D        |     |                        |      |           |               |           |
| HP                                      | # | Starter | Cost/Unit | Cos | st/Unit  | Sta | rters                  | VFDs |           | VFD - Starter |           |
| 6-10                                    | 2 | \$      | 633.60    | \$  | 2,141.92 | \$  | 1,267.20               | \$   | 4,283.84  | \$            | 3,016.64  |
| 11-15                                   |   |         |           |     |          |     |                        |      |           |               |           |
| 16-20                                   | 1 | \$      | 1,245.20  | \$  | 3,293.84 | \$  | 1,245.20               | \$   | 3,293.84  | \$            | 2,048.64  |
| 21-30                                   | 4 | \$      | 1,245.20  | \$  | 4,006.64 | \$  | 4,980.80               | \$   | 16,026.56 | \$            | 11,045.76 |
|                                         | 7 |         |           |     |          | \$  | 7,493.20               | \$   | 23,604.24 | \$            | 16,111.04 |

## Example

#### **Incremental Cost Example 1, cont.:**

- For the Completion Report (CR), the actual VFD costs are from contractor invoices
- ❖ Baseline cost estimates from Custom Project Proposal (CPP) are used:

#### Final Estimate of Incremental Costs for Completion Report (CR)

| Final Project Cost Summary |       |             |     |          |                    |      |            |  |  |  |  |
|----------------------------|-------|-------------|-----|----------|--------------------|------|------------|--|--|--|--|
| Documentation Incremental  |       |             |     |          |                    |      |            |  |  |  |  |
| HP                         | Count | Per VFD     | Tot | al Cost  | Included           | Cost |            |  |  |  |  |
| 7.5                        | 5 2   | \$ 1,234.06 | \$  | 2,468.12 | See Invoice # 1920 | То   | tal cost - |  |  |  |  |
| 20                         | ) 1   | \$ 1,950.20 | \$  | 1,950.20 | See Invoice # 1920 | Bas  | eline Cost |  |  |  |  |
| 25                         | 5 4   | \$ 2,171.40 | \$  | 8,685.60 | See Invoice # 1920 | (\$7 | 7,493.20)  |  |  |  |  |
|                            |       |             | \$1 | 3,103.92 |                    | \$   | 5,610.72   |  |  |  |  |

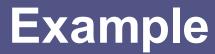

#### **Incremental Cost Example 1, cont.:**

**Initial Estimate of Incremental Costs in Custom Project Proposal (CPP)** 

| Estimated Eligible Project Cost Summary |   |   |         |           |     |          |     |          |    |                  |     |           |
|-----------------------------------------|---|---|---------|-----------|-----|----------|-----|----------|----|------------------|-----|-----------|
| Unit Costs                              |   |   |         |           |     | Totals   |     |          |    | Incremental Cost |     |           |
|                                         |   |   |         |           | VF  | D        |     |          |    |                  |     |           |
| НР                                      | # |   | Starter | Cost/Unit | Cos | st/Unit  | Sta | rters    | VF | Ds               | VFD | - Starter |
| 6-10                                    |   | 2 | \$      | 633.60    | \$  | 2,141.92 | \$  | 1,267.20 | \$ | 4,283.84         | \$  | 3,016.64  |
| 11-15                                   |   |   |         |           |     |          |     |          |    |                  |     |           |
| 16-20                                   |   | 1 | \$      | 1,245.20  | \$  | 3,293.84 | \$  | 1,245.20 | \$ | 3,293.84         | \$  | 2,048.64  |
| 21-30                                   |   | 4 | \$      | 1,245.20  | \$  | 4,006.64 | \$  | 4,980.80 | \$ | 16,026.56        | \$  | 11,045.76 |
|                                         |   | 7 |         |           |     |          | \$  | 7,493.20 | \$ | 23,604.24        | \$  | 16,111.04 |

Final Estimate of Incremental Costs for Completion Report (CR)

| Final Project Cost Summary |     |       |             |              |                    |               |
|----------------------------|-----|-------|-------------|--------------|--------------------|---------------|
|                            |     |       |             |              | Documentation      | Incremental   |
| HP                         |     | Count | Per VFD     | Total Cost   | Included           | Cost          |
|                            | 7.5 | 2     | \$ 1,234.06 | \$ 2,468.12  | See Invoice # 1920 | Total cost -  |
|                            | 20  | 1     | \$ 1,950.20 | \$ 1,950.20  | See Invoice # 1920 | Baseline Cost |
|                            | 25  | 4     | \$ 2,171.40 | \$ 8,685.60  | See Invoice # 1920 | (\$7,493.20)  |
|                            |     |       |             | \$ 13,103.92 |                    | \$ 5,610.72   |

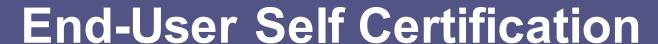

| Section Title                          | Key Elements                              |  |
|----------------------------------------|-------------------------------------------|--|
| Appendix B End-User Self Certification | End-User Self Certification of accounting |  |
| Appendix believes self-certification   | system                                    |  |

- End-Use Self Certification
  - Certifies customer's accounting system
  - Allows cost reporting from system

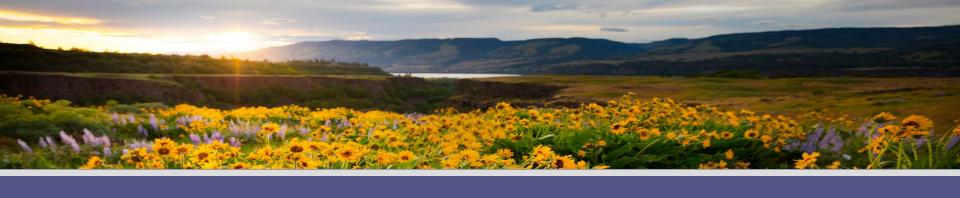

## **Next Steps**

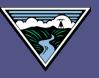

## **Next Steps**

## Download draft Custom Cost Documentation Guidelines:

 https://www.bpa.gov/energy-andservices/efficiency/custom-project-protocols

#### Send any comments to:

- Todd Amundson <u>tmamundson@bpa.gov</u>
- By 12/10/2023

Final version released end of 2023

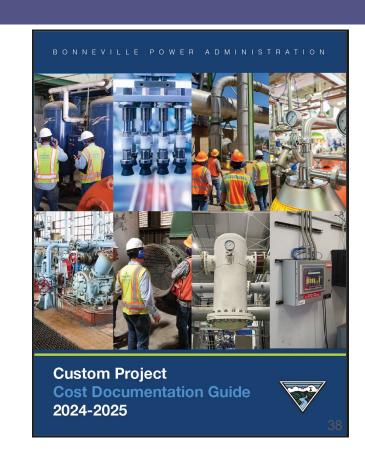

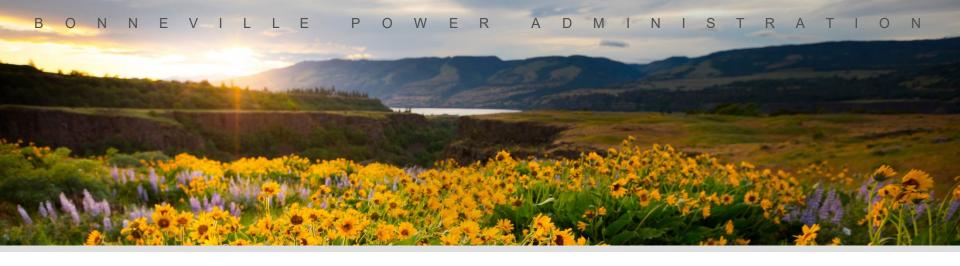

### **Questions or Comments?**

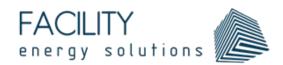

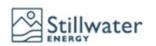

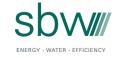

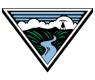

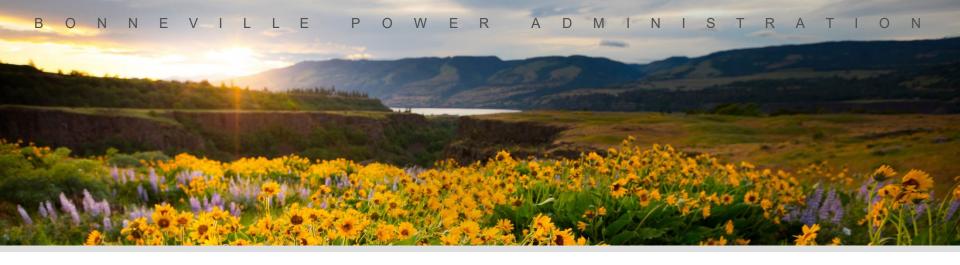

## Thank you!

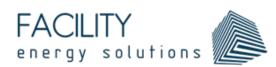

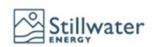

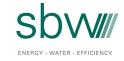

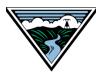